## ECE 220: Computer Systems & Programming

## Lecture 19: Linked List Thomas Moon

March 21, 2024

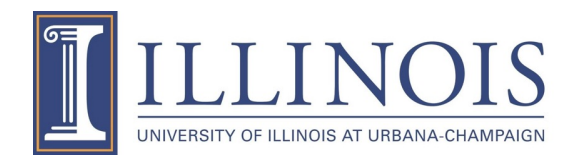

```
typedef struct flightType{
      …
}Flight;
int main()
{
    Flight planes[100];
```
What if we need > 100 planes?  $\rightarrow$  Increase the size of array.

But, sometimes we only need 2-3 planes  $\rightarrow$  Wasting the rest of unused memory.

#### Dynamic Memory Allocation (this lecture)

Planes take off & land, i.e. the data coming in & going out.

Adding or removing an item in the middle.

 $\rightarrow$  Not efficient in array

Linked List (next lecture)

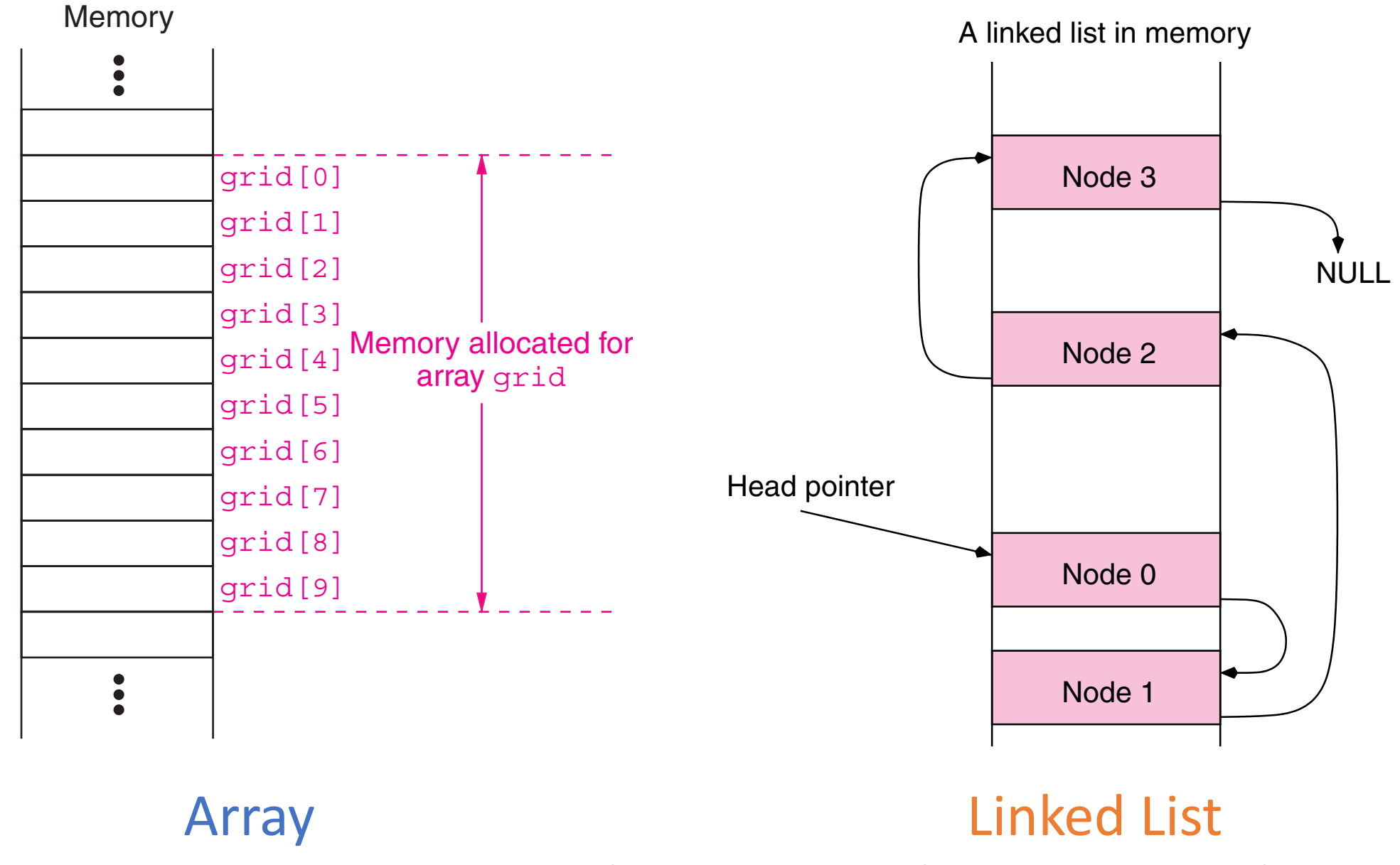

(can be automatic or dynamic)

(dynamic only)

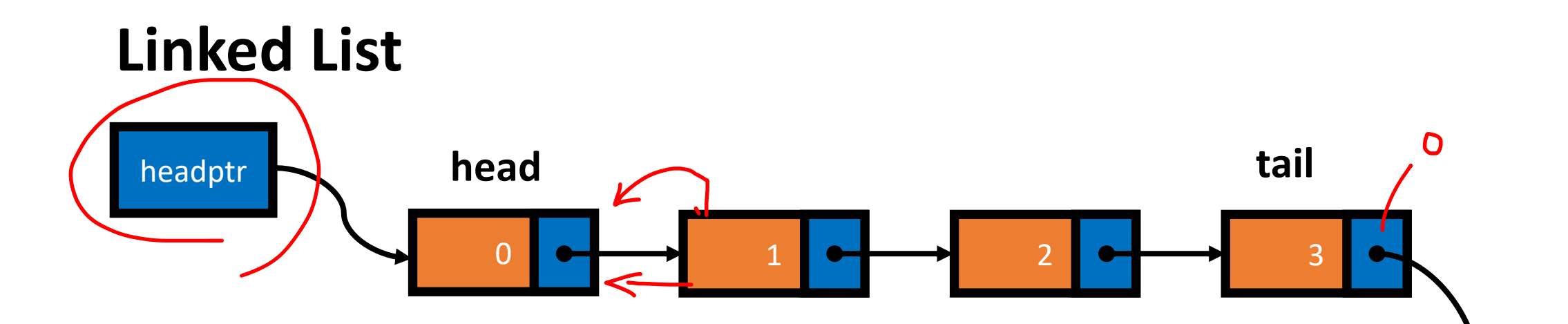

- A linked list is an ordered collection of nodes, each of which contains some data, connected using pointers.
	- The first node in the list is called the head.
	- The last node in the list is called the tail.
- Each node contains at least
	- a piece of data
	- pointer to the next node in the list

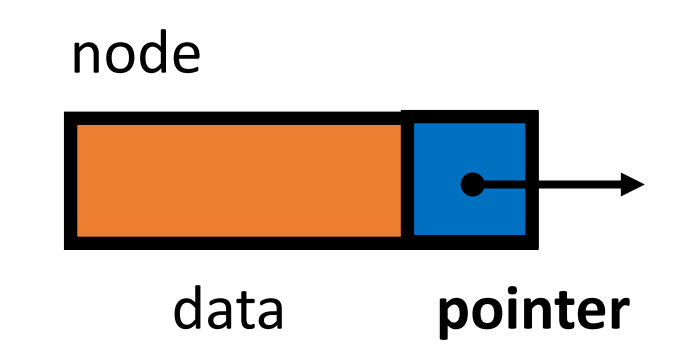

NULL

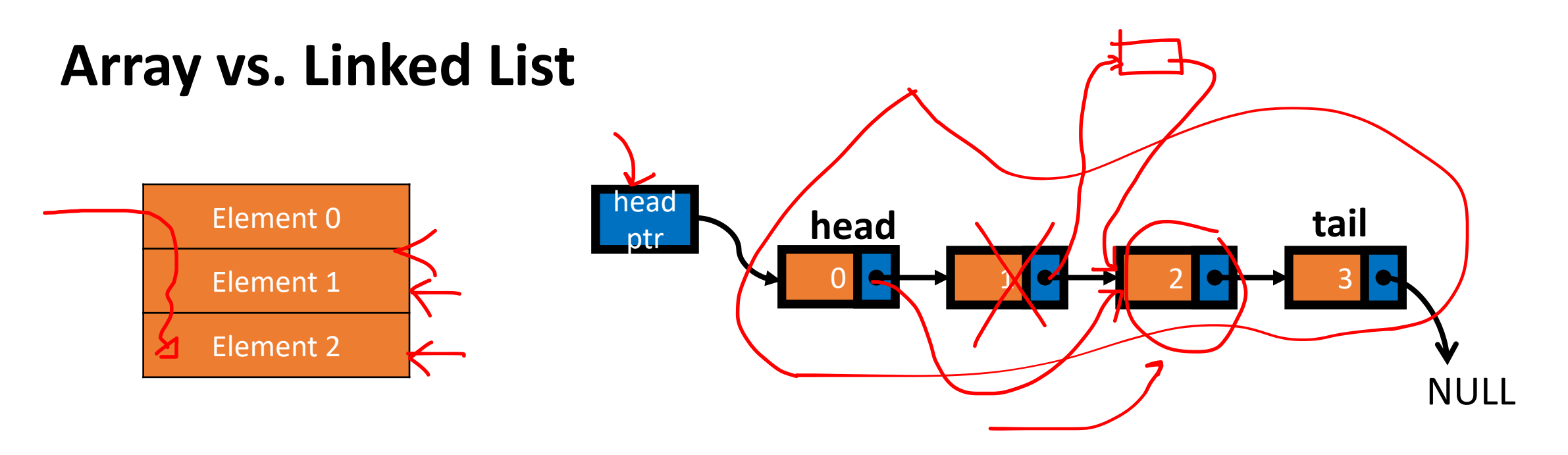

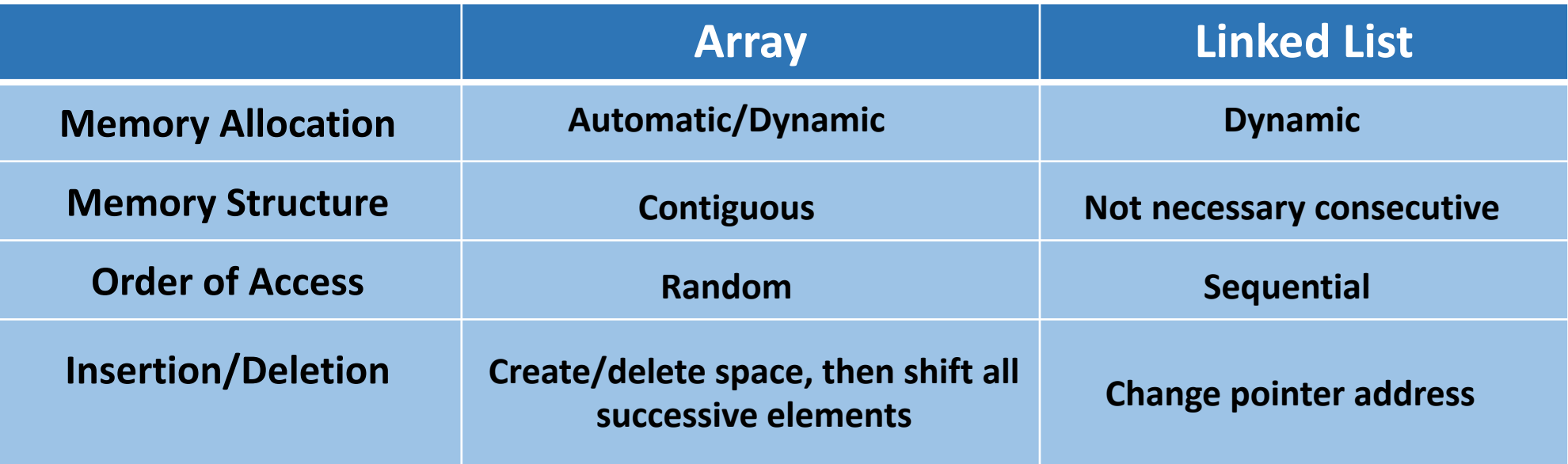

# **Example: Student Record**

```
typedef struct StudentStruct{
    int UIN;
    char netid[BUF_SIZE];
    float GPA;
}student;
```
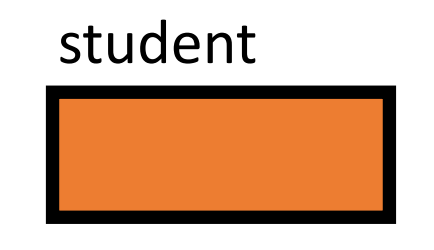

#### node type pointer

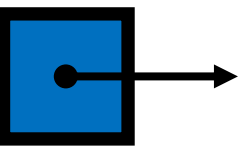

typedef struct StudentStruct{ int UIN; char netid[BUF\_SIZE]; float GPA; **struct StudentStruct \*next;** }node;

**node**

#### data **next**

# **Which one is correct?**

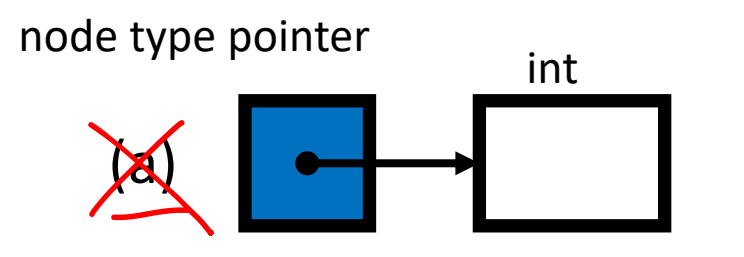

node

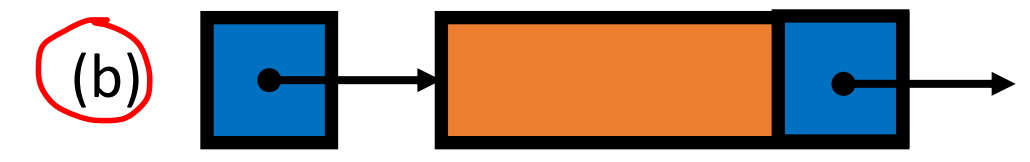

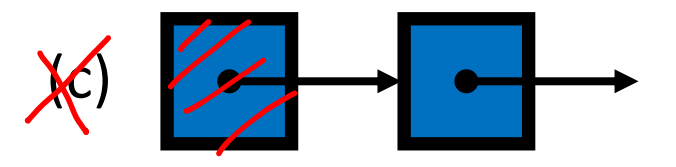

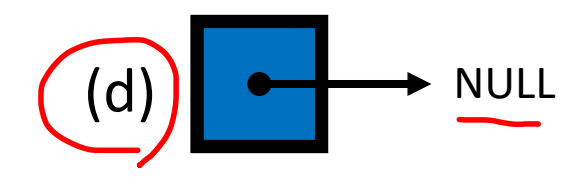

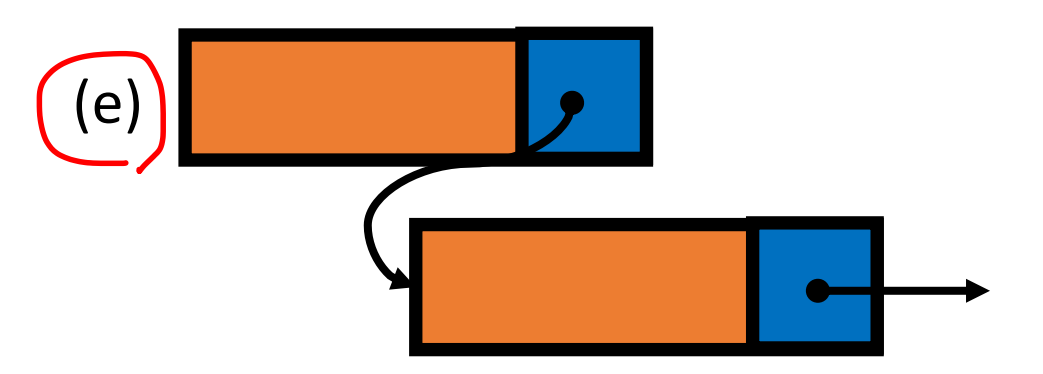

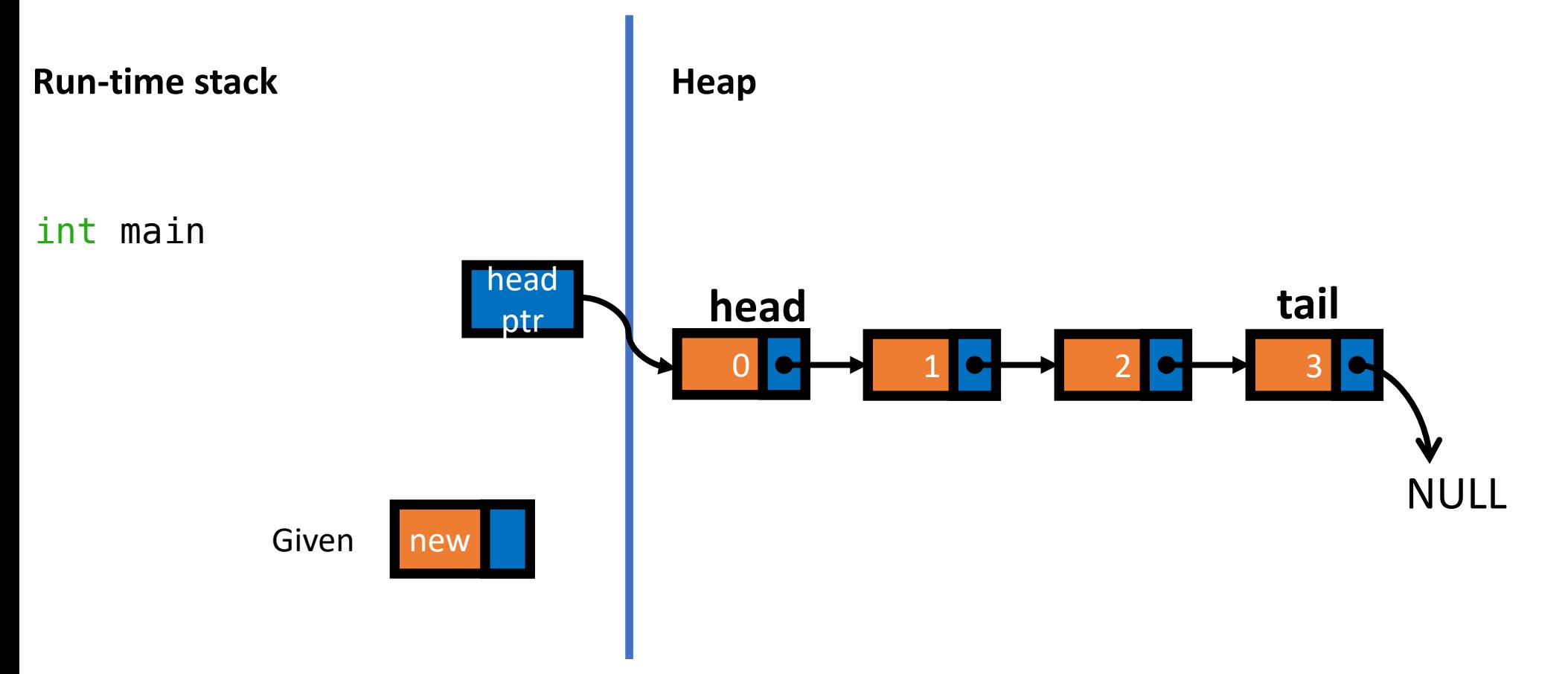

Steps:

(1)Create a new node in Heap (2)Insert the new node at the head

\*\*The linked list may be empty or not.

```
void insert_head(????????);
```

```
int main(){
   node *headptr = NULL;node data;
 // First student
    data.UIN = 1;...
insert_head(????????);
    // Second student
   data.UIN = 2;...
insert_head(????????);
```
}

## **Recall: Double Pointer**

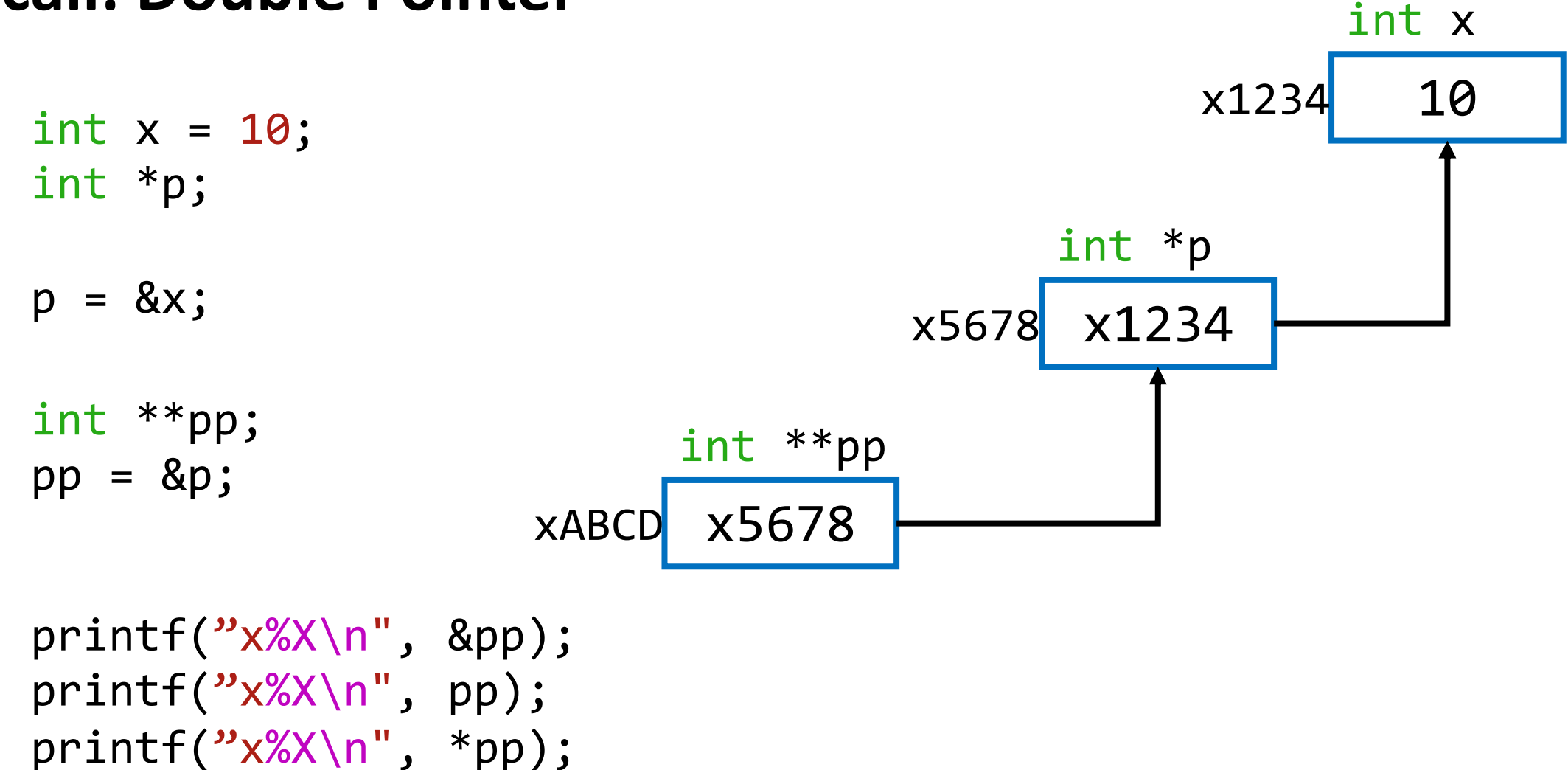

printf( $\frac{mg}{d\pi}$ , \*\*pp);

# **Recall: Solve Swap Problem**

```
void Swap(int firstVal, int secondVal);
int main()
{
    int valueA = 1;
    int valueB = 2;
   Swap(valueA, valueB);
}
void Swap(int firstVal, int secondVal)
{
    int tempVal;
    tempVal = firstVal;
    firstVal = secondVal;secondVal = tempVal;}
                                             void NewSwap(int *firstVal, int *secondVal);
                                             int main()
                                             \{in \mathcal{N} valueA = 1;
                                                 int valueB = 2;
                                                 NewSwap(&valueA, &valueB);
                                             }
                                             void NewSwap(int *firstVal, int *secondVal)
                                             \{int tempVal;
                                                 tempVal = *firstVal;
                                                 *firstVal = *secondVal;*secondVal = tempVal;
                                             }
                       call by value call by reference
```
# **Recall: Pass Structs as Arguments**

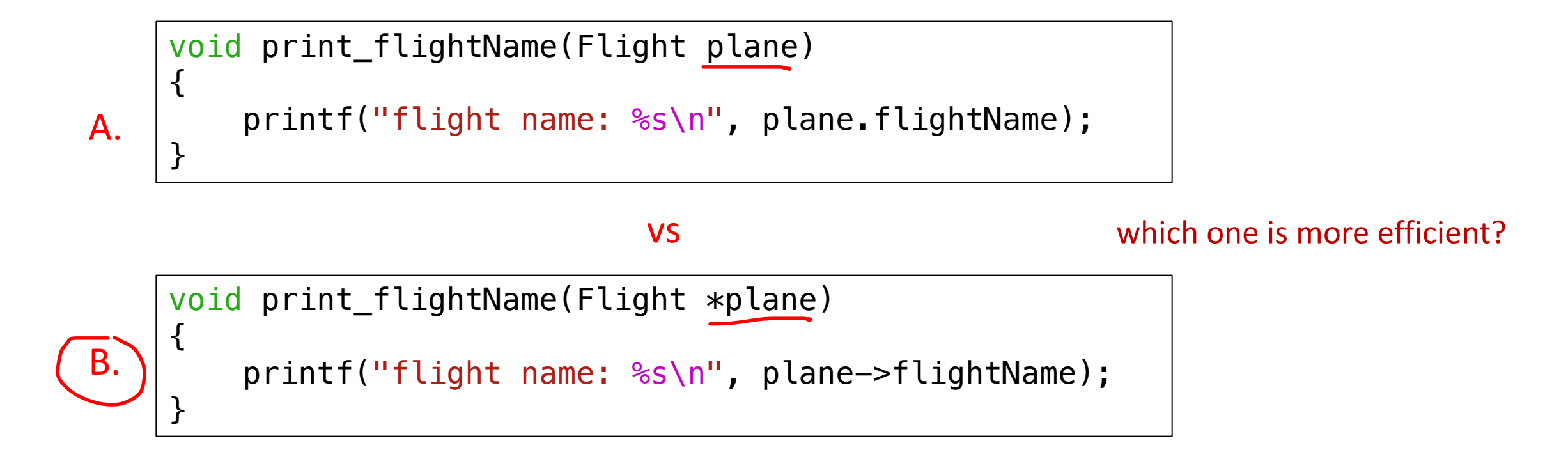

A. Passing by value will push the entire struct members onto the run-time stack. B. Pass only one pointer.

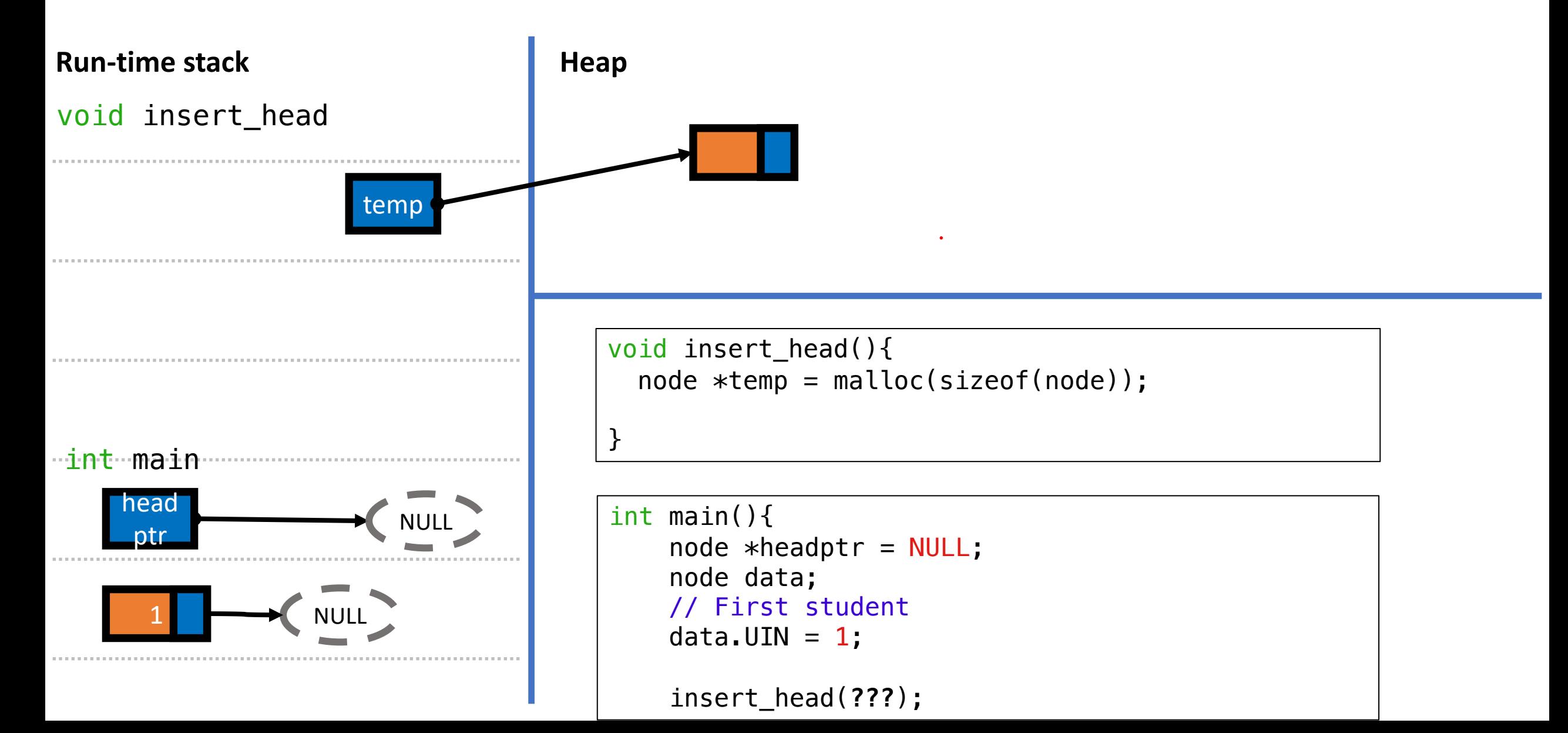

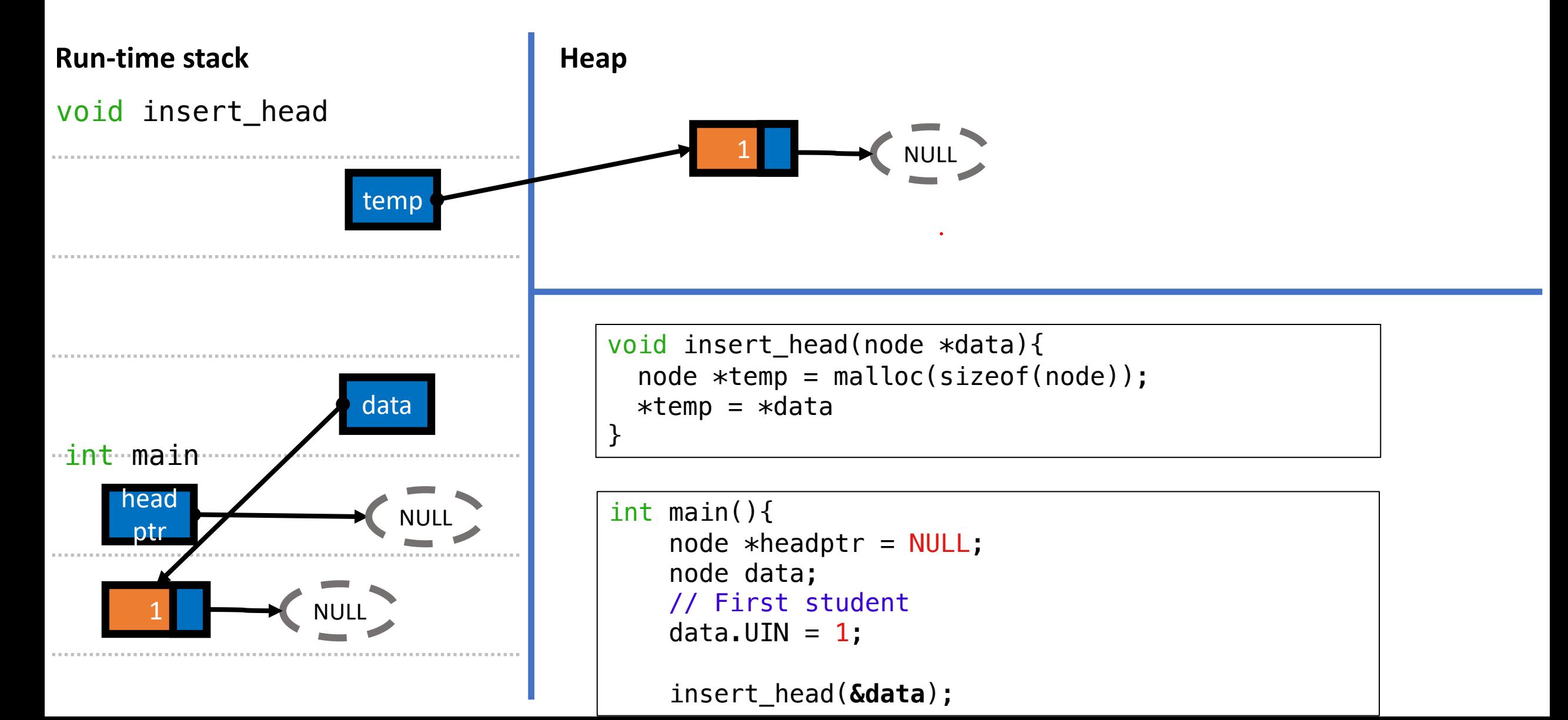

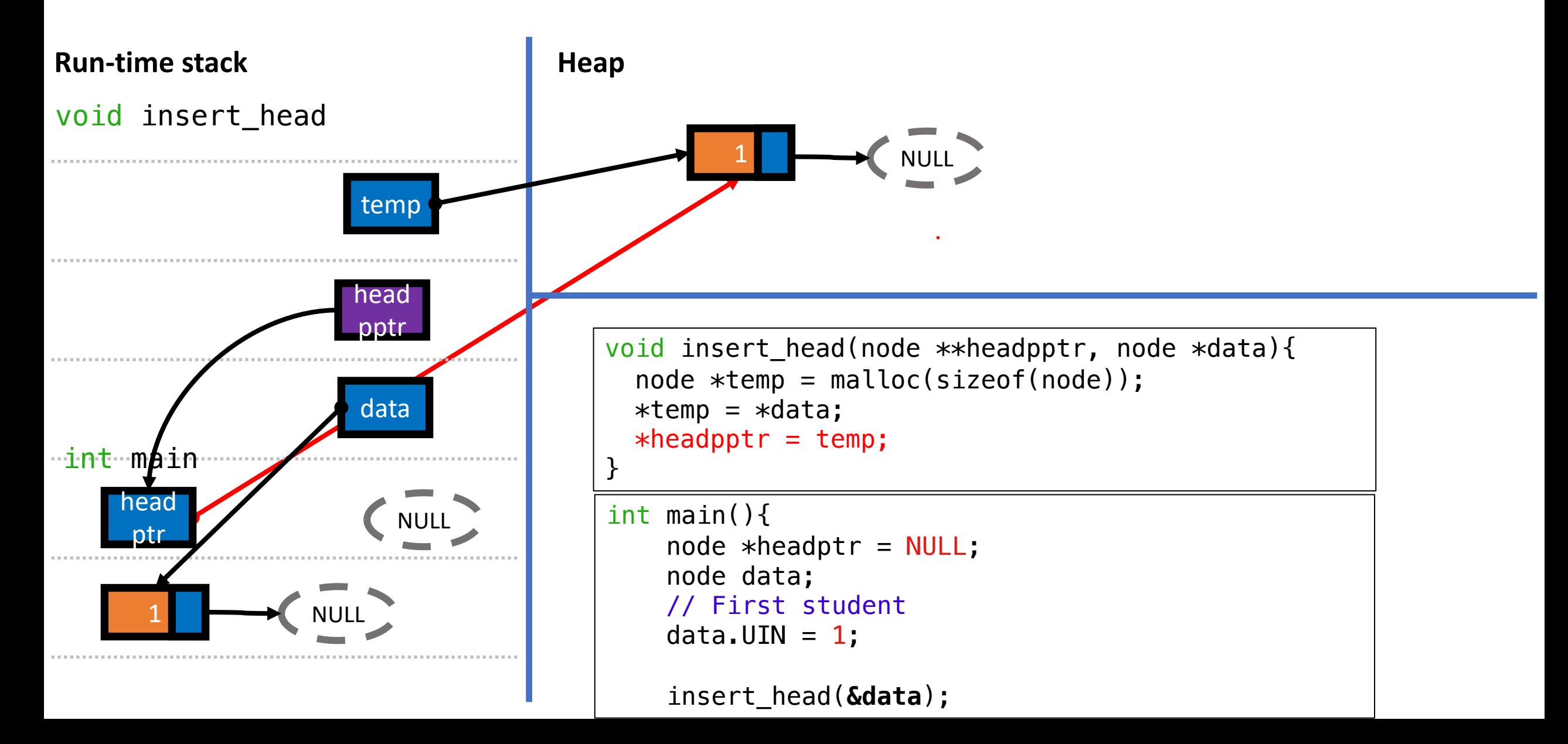

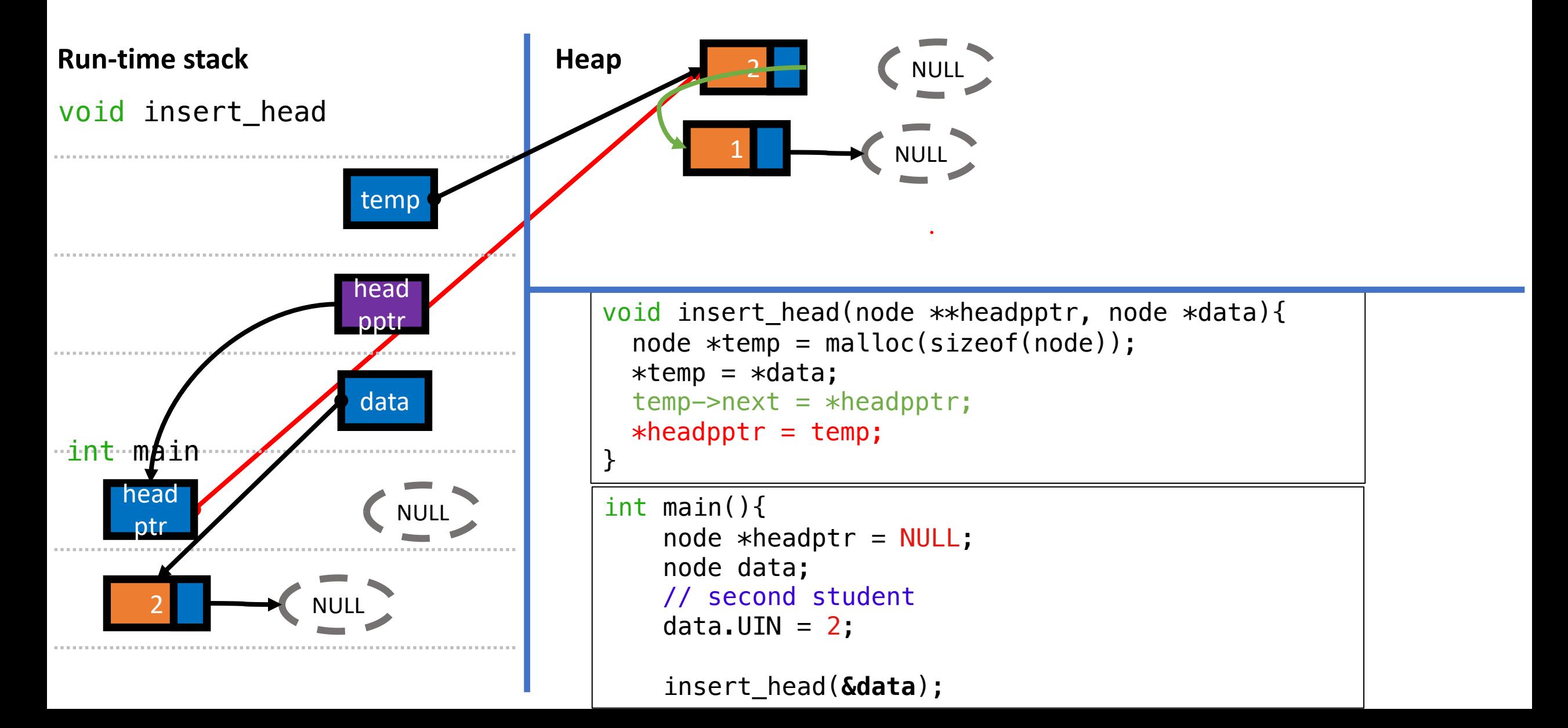

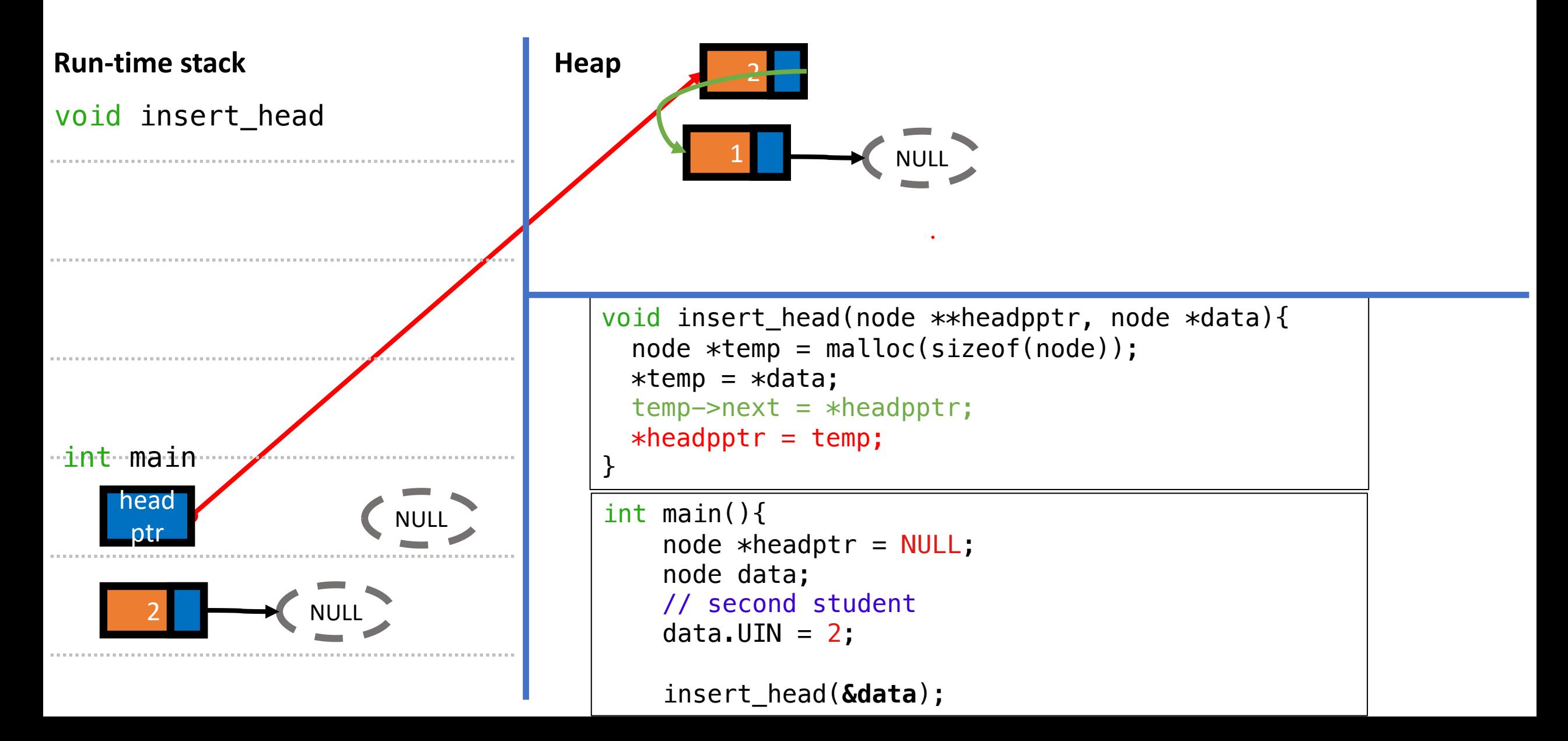

```
double pointer because we 
need to modify (write) the 
head pointer in main
```
**single pointer** because we need to **read** the data node in main

void insert\_head(**node \*\*headpptr**, node \*data);

```
int main(){
    node *headptr = NULL;
    node data;
    data.UIN = \theta;
       ...
```
insert\_head(**&headptr**, &data);

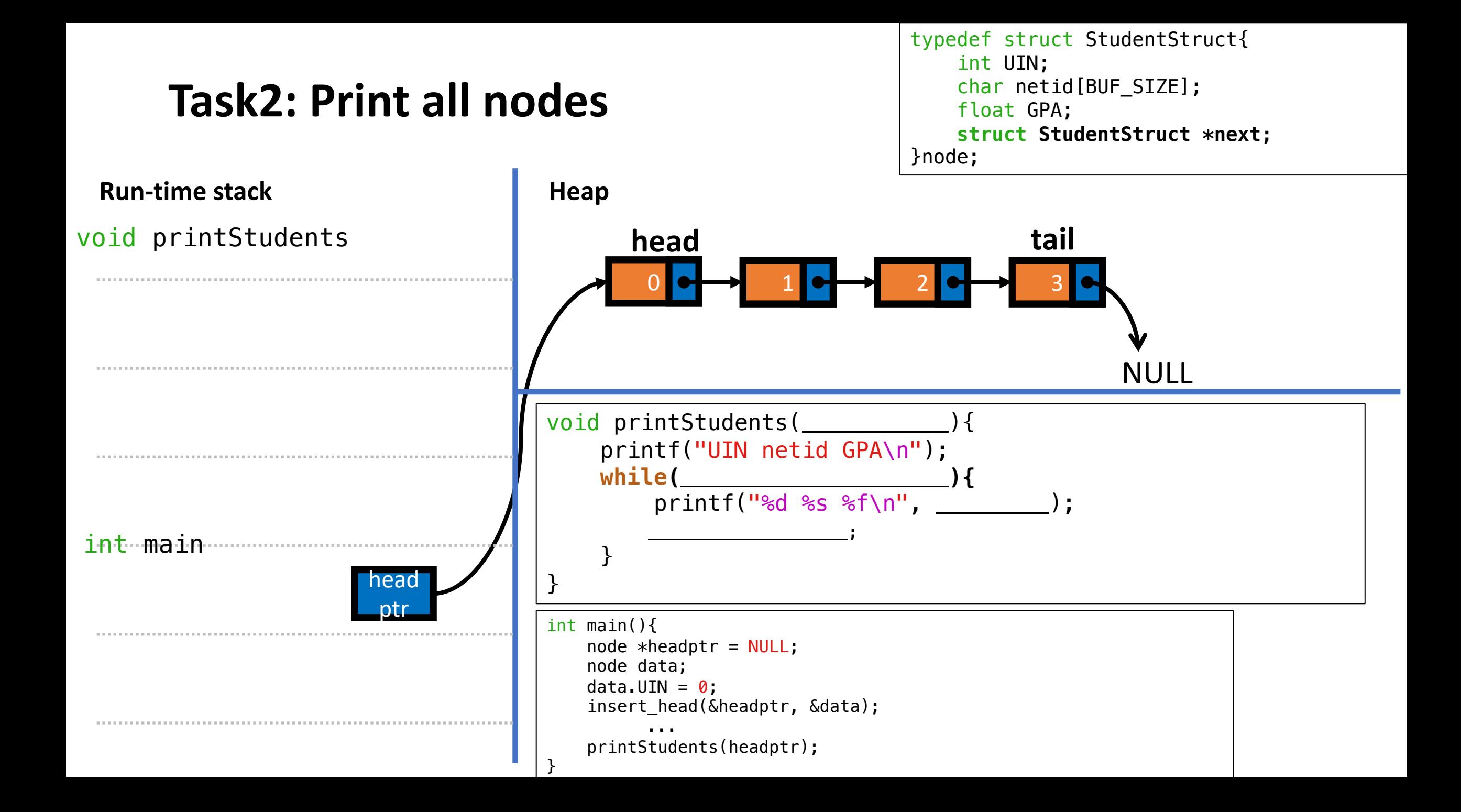

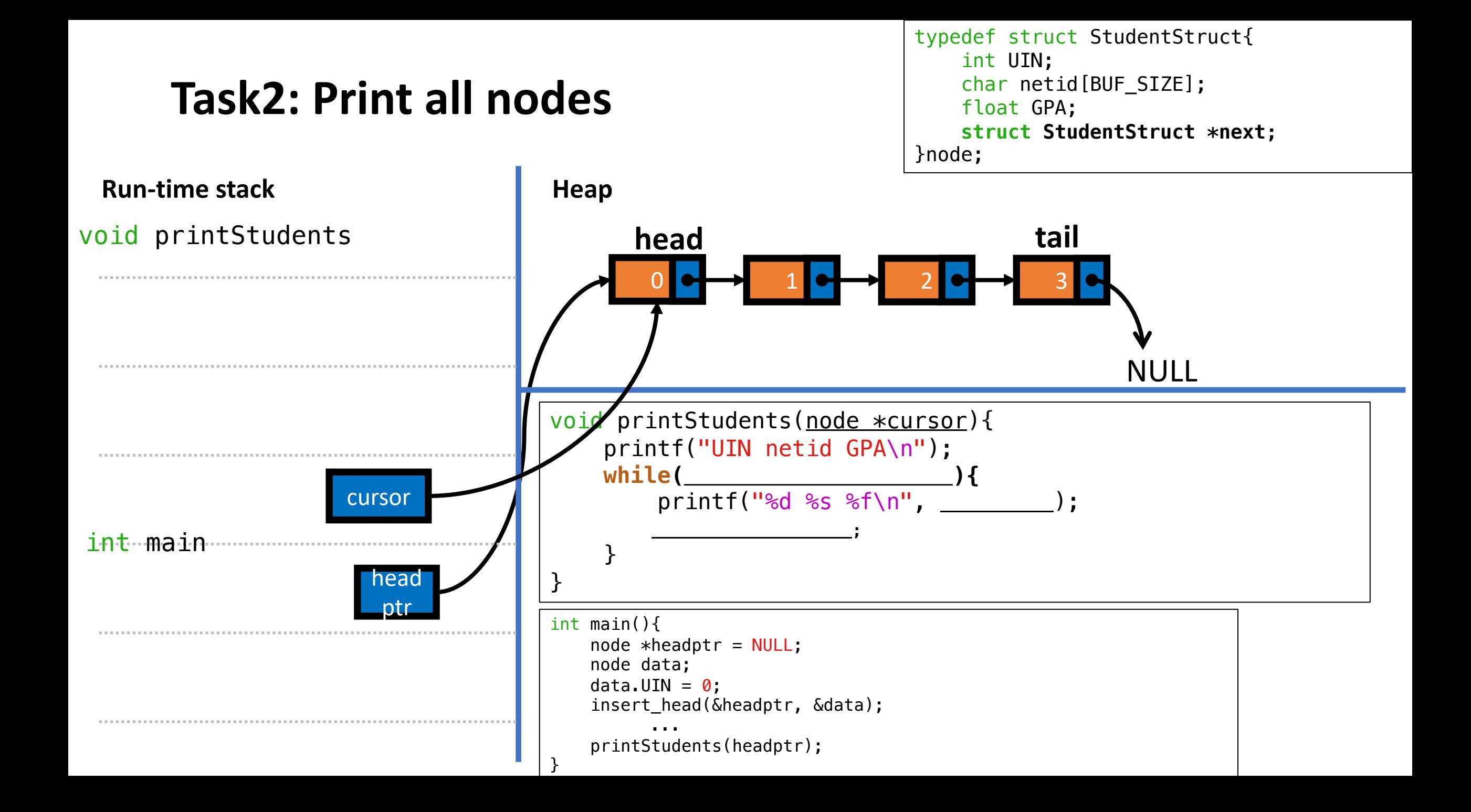

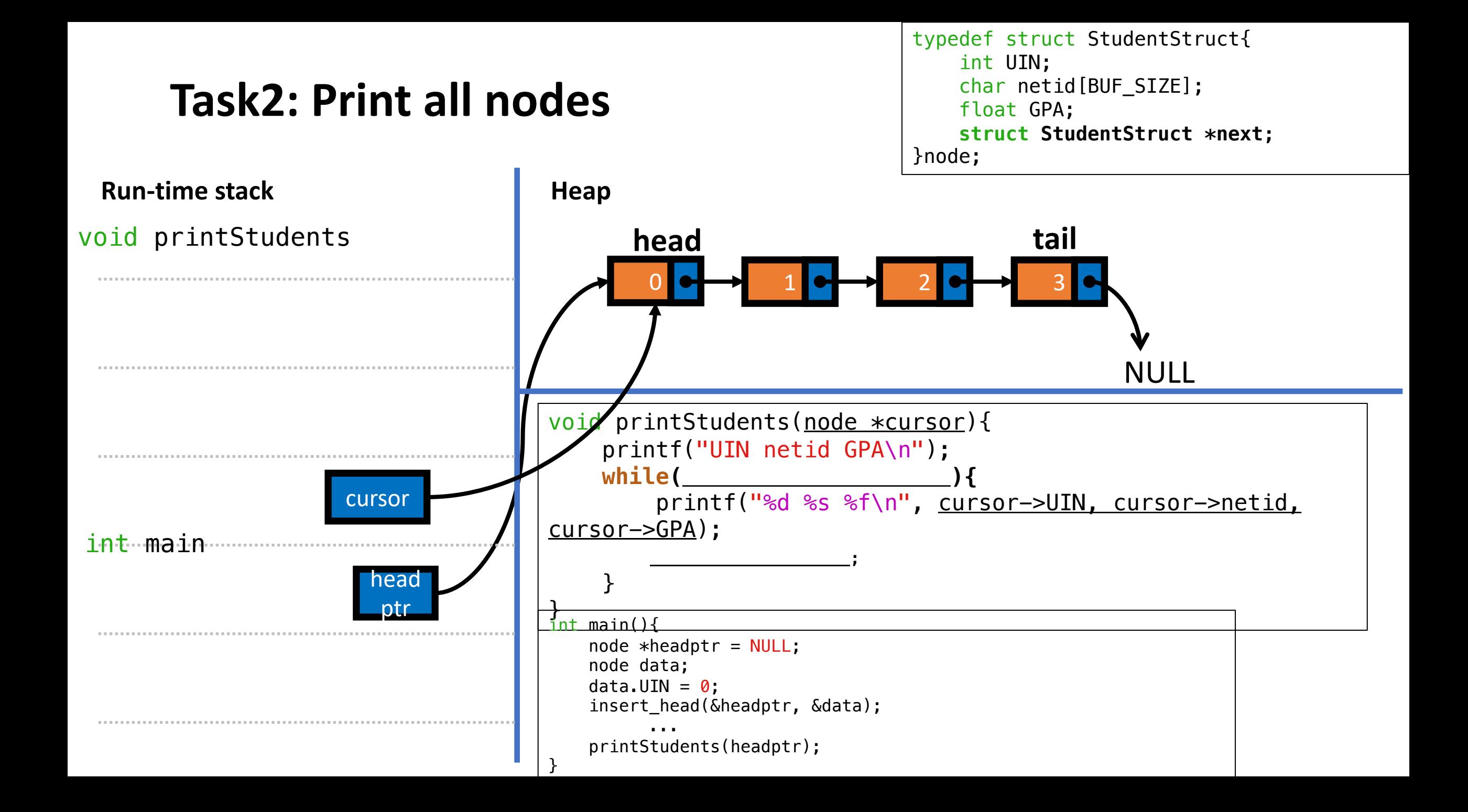

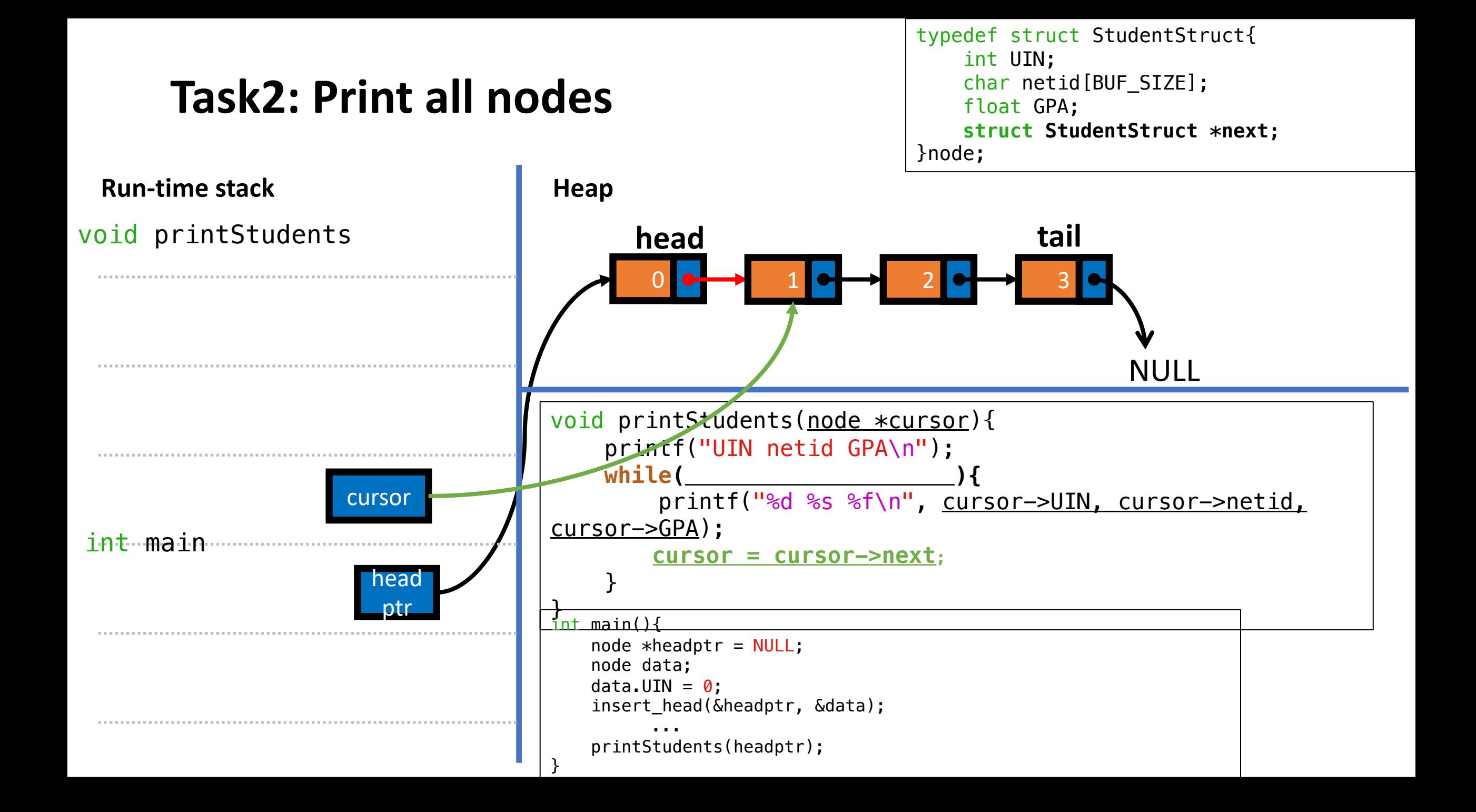

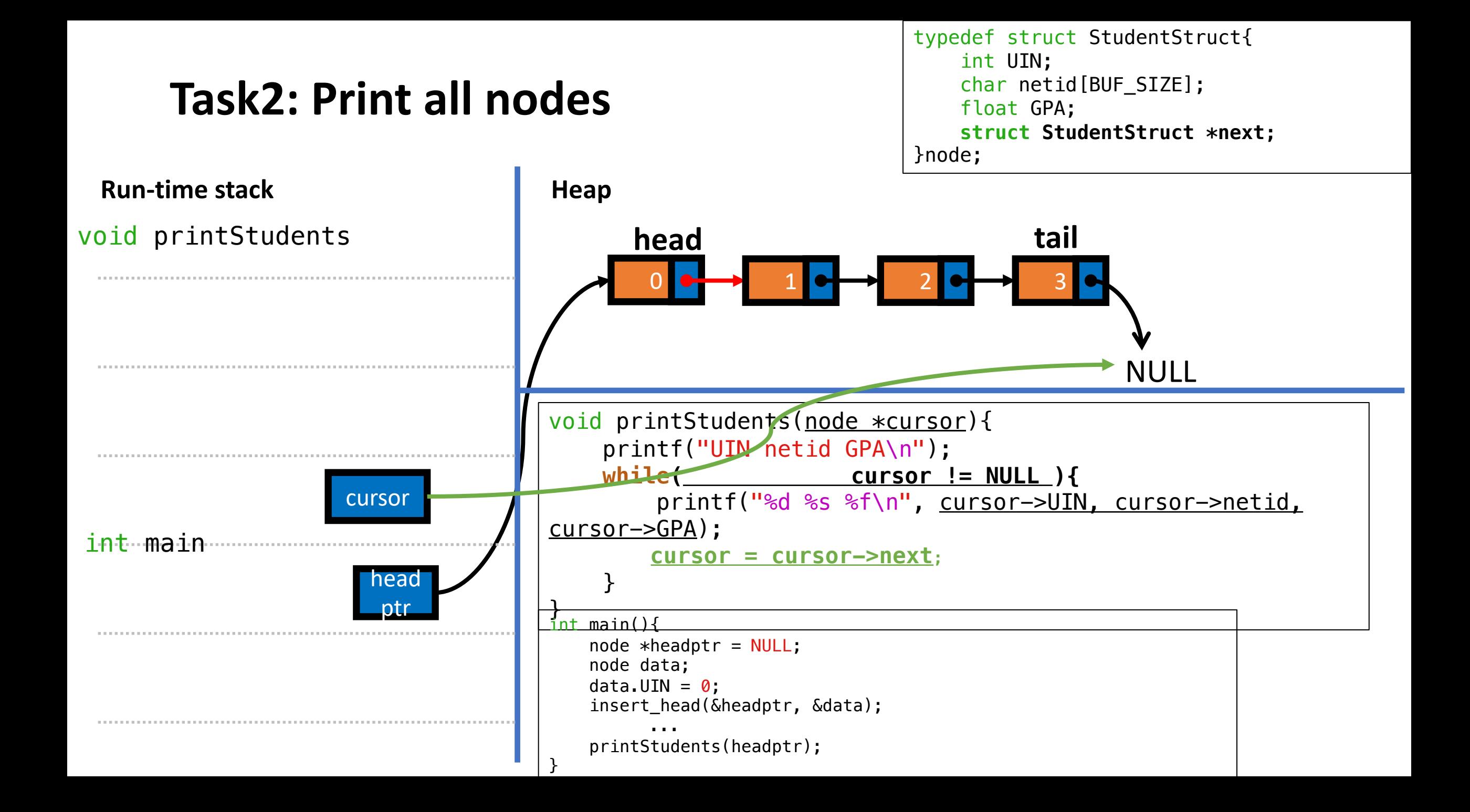

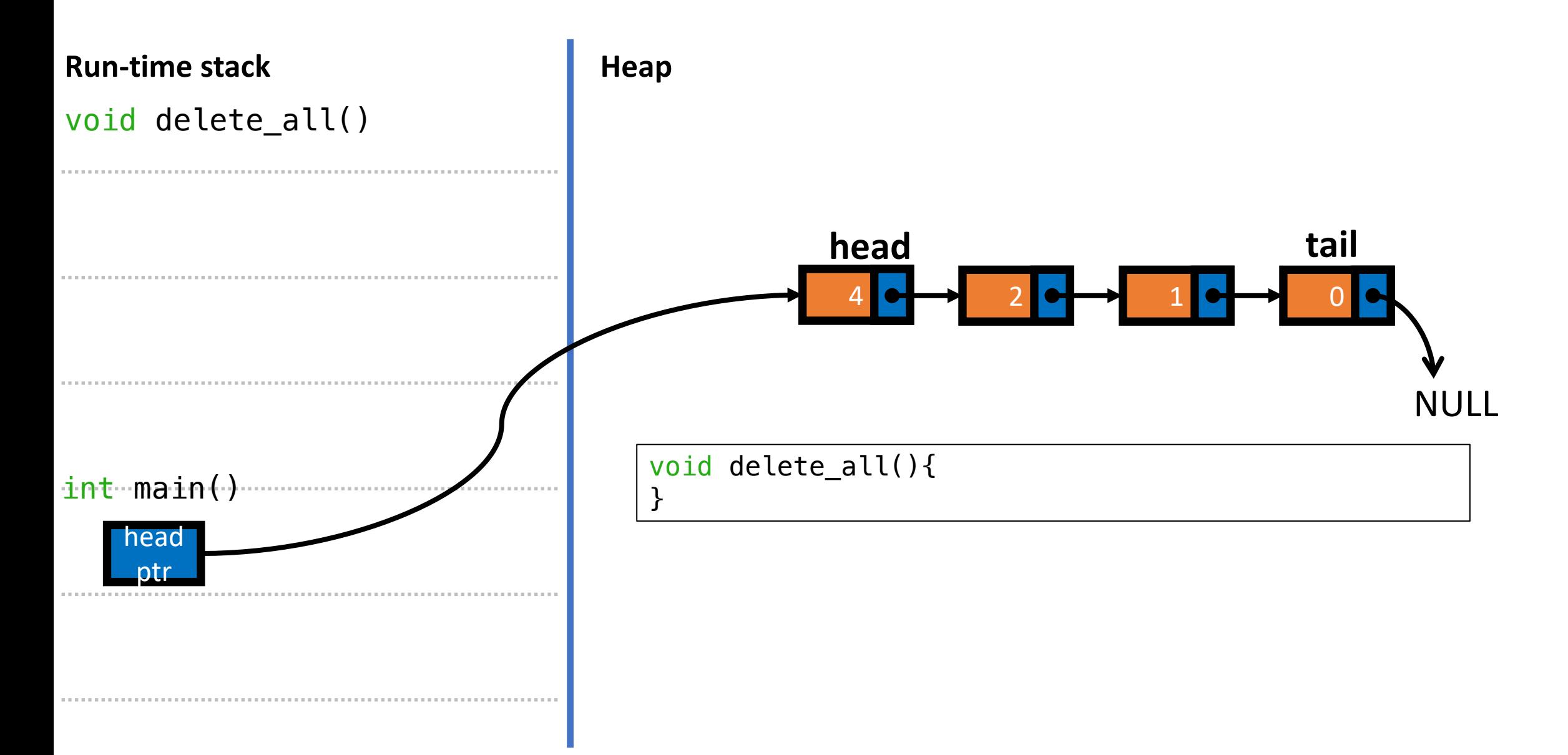

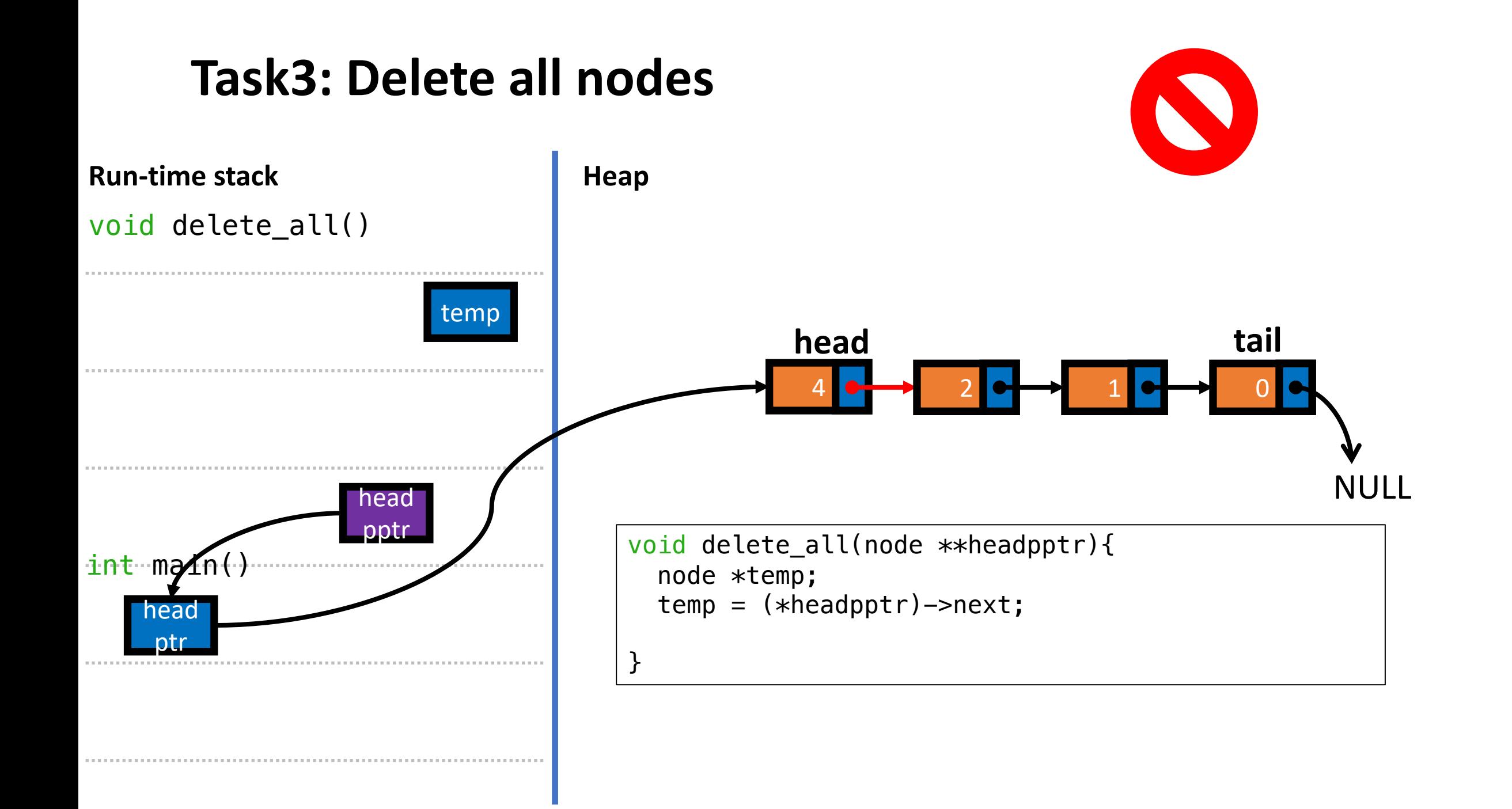

![](_page_25_Figure_1.jpeg)

![](_page_26_Figure_1.jpeg)

![](_page_27_Figure_1.jpeg)

![](_page_28_Figure_1.jpeg)

#### **Task4: Insert a new node in a sorted way (GPA, descending)**

![](_page_29_Figure_1.jpeg)